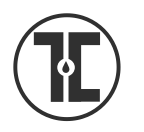

# TECH TIP

## OFF-CAMPUS ACCESS ACCOUNTS FAQ

*What are the Benefits of an Off-Campus Access Account?*

As the name implies, an off-campus access account allows you to access Touro-Harlem Medical Library resources from off-campus. You will only have to login once each session to access all the resources.

## *What Do I Need to Get One?*

A Touro ID (if you are a student or Touro employee) or a Touro-Harlem Medical Library bar code (if you are hospital based preceptor or faculty).

## *How Do I Sign-Up For An Off-Campus Access Account?*

## On any computer go to: **accounts.tourolib.org**

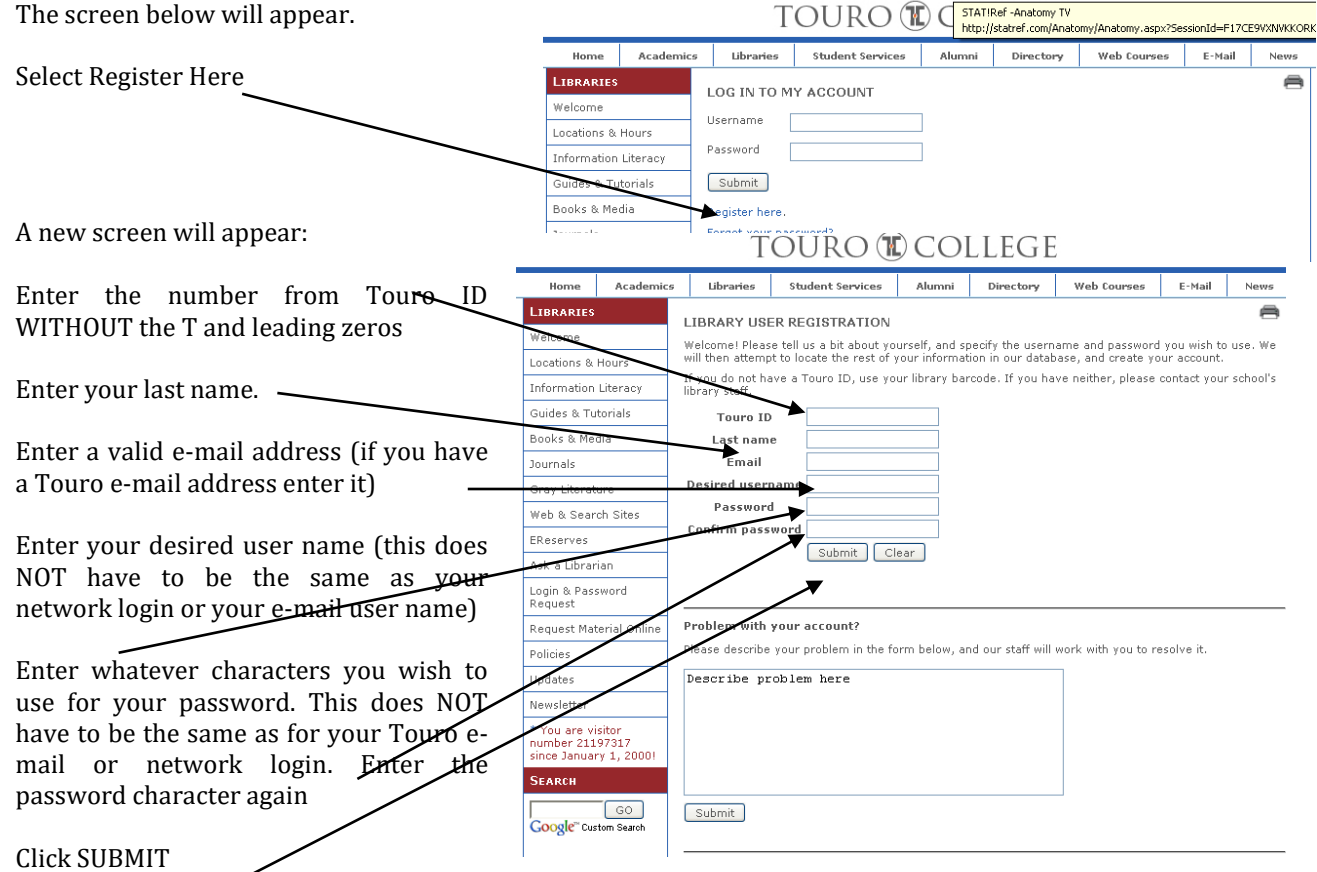

You'll receive a *pressage that you've successfully logged on and offering you the option to change your* password or e-mail address. Close the page. If you have a problem you will be given the opportunity to send a message asking for help.

#### *When Do I Use My Off-Campus Access Account?*

When you're off campus and select a resource where access is restricted to Touro-Harlem Medical Library users you'll be prompted for your username and password. This will happen when you select a resource from the listing of Proprietary Databases on the library's webpage, select a journal article with a Touro-Harlem link from PubMed, or link to any restricted resource on the Touro website.

#### Rev. 7/17/2016 S:\Shelly's Documents\TECH TIPS\Off-Campus Access Accounts FAQ 07-26-2012.docx